# **Konsolidierung von Rechenzentren zur Neuordnung Ihrer IT-Kosten für anhaltendes Wachstum**

*Neue Erkennungstools ermitteln logische und physische Abhängigkeiten und verringern so das Risiko beim Umzug von Rechenzentren.*

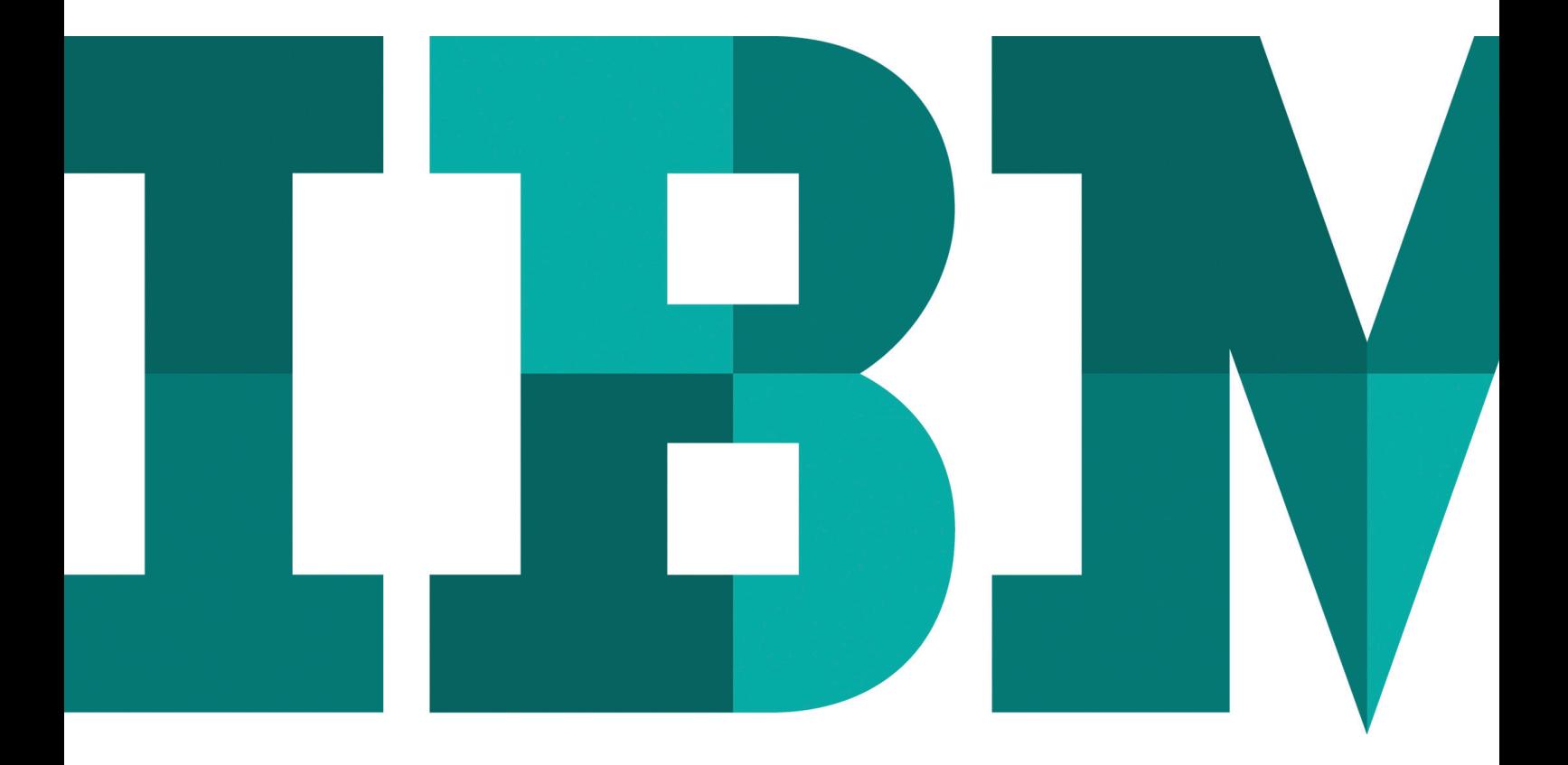

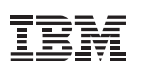

#### Kurzübersicht

Kostensenkungen sind von größter Bedeutung. Sie helfen uns, schwierige Zeiten zu überstehen und in guten Zeiten unseren Gewinn zu steigern. Kostensenkungen sind immer strategisch klug, da ein effizienter betriebenes Rechenzentrum die Grundlage für das künftige Wachstum des Unternehmens bilden kann.

Viele Chief Information Officers (CIOs) und IT-Manager überprüfen ihre bestehenden Rechenzentren und strukturieren sie um, um für Wachstum gerüstet zu sein. Einige von ihnen konzentrieren sich auf die Reduzierung der Zahl ihrer Rechenzentren, um Kosten zu senken. Andere sehen eine effiziente Erweiterung bestehender oder den Bau neuer Rechenzentren als Schlüssel zum Erfolg.

Es ist daher nicht überraschend, dass viele CIOs die Konsolidierung in einer zentralen Technologieorganisation als künftiges Modell für den Rechenzentrumsbetrieb betrachten. Zentralisierte Infrastrukturen und Prozesse erlauben die Optimierung gemeinsam genutzter Services, die durch Größenvorteile wiederum zur Senkung der Kosten und zur Steigerung des Return-on-Investment (ROI) aus IT-Investitionen beitragen. Bei der Frage nach Möglichkeiten, wie ein höherer ROI aus Investitionen in die IT erzielt werden kann, antwortete die große Mehrheit der für die IBM CIO Study 2009 befragten 2.500 CIOs – insgesamt 75 Prozent –, dass sie in fünf Jahren voraussichtlich über eine stark zentralisierte Infrastruktur verfügen werden.1

Dieses White Paper beschreibt die Herausforderungen, vor denen die Verantwortlichen für das Infrastrukturmanagement beim Umzug von Rechenzentren stehen. Es geht zudem auf Tools der IBM Forschung ein, die das mit dem Umzug verbundene Risiko verringern, und auf IBM Services für die Planung

und Durchführung der Migration von Anwendungen, Daten und IT-Komponenten von einem Rechenzentrum in ein anderes – ob am gleichen Standort oder zwischen verschiedenen Standorten.

### Die Konsolidierung kann sowohl strategische als auch taktische Kosten senken

In der Zusammenarbeit mit einigen der größten Unternehmen weltweit stellte IBM fest, dass Einsparungen bei den Betriebskosten von 10 bis 15 Prozent pro konsolidiertes Rechenzentrum möglich sind, abhängig von der Zahl der Standorte, die konsolidiert werden, und bestimmten weiteren Faktoren.<sup>1</sup>

# *Die Konsolidierung von Rechenzentren hilft, strategische und taktische Kosten einzusparen.*

Die Zahl der Rechenzentren vieler Unternehmen hat sich deutlich erhöht, bedingt durch Fusionen, Übernahmen und geografische Expansion – externe Faktoren, die auch weiterhin Einfluss auf die IT-Infrastruktur haben werden. Vor diesem Hintergrund ist es wichtig zu wissen, dass die Konsolidierung von Rechenzentren zu strategischen Kosteneinsparungen beiträgt. Denn sie reduziert hohe Infrastrukturkosten in Verbindung mit teuren Mieten für Rechenzentren oder ineffektiven Standorten durch einen Standortwechsel. Aus taktischer Sicht kann die Konsolidierung die Effizienz des Betriebs steigern, die Zahl der Assets im Rechenzentrum reduzieren und die Auslastung von Ressourcen verbessern.

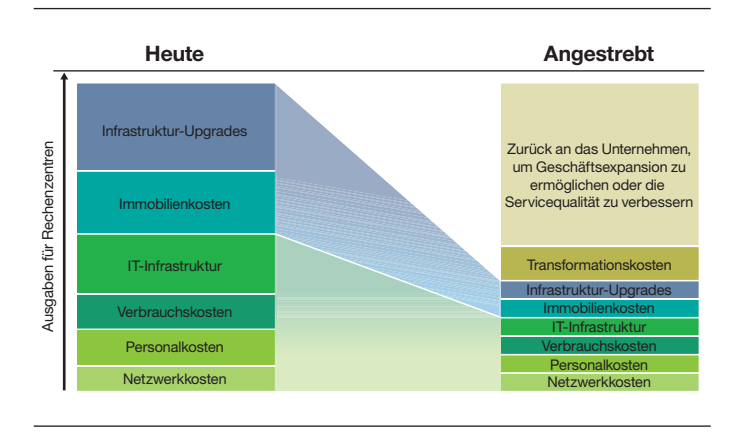

*Abbildung 4*: Zuordnung von Abhängigkeitsgruppen

Die Erfahrung, die IBM bei der Konsolidierung der eigenen Rechenzentren gewonnen hat, bestätigt dies. In den zehn Jahren zwischen 1997 und 2007 konsolidierte IBM insgesamt 235 für das Management der Geschäftsabläufe des eigenen Unternehmens eingesetzten Rechenzentren in 12 Rechenzentren in allen Regionen, fasste 31 unterschiedliche Netzwerke in einem einzigen global gesteuerten Netzwerk zusammen und reduzierte die Zahl der implementierten Anwendungen von über 15.000 auf nur noch 4.700. Dadurch erzielte IBM in den vergangenen fünf Jahren Einsparungen bei den Betriebskosten von insgesamt  $1,5$  Mrd. US-Dollar.<sup>1</sup>

#### Wachstum durch Umstrukturierung

Die durch die Konsolidierung von Rechenzentren möglichen Kosteneinsparungen sind an sich schon attraktiv genug. Dies gilt insbesondere, wenn man bedenkt, dass ganze 70 Prozent des IT-Budgets für die Instandhaltung der bestehenden Umgebung aufgewendet werden, wie IBM Recherchen zeigen.2

Doch die Konsolidierung ist mehr als nur eine Maßnahme zur Kostensenkung. Sie ist eine strategische Initiative, mit der IT-Manager einen effizienten Betrieb erreichen und den Zeitaufwand für das Management der IT-Umgebung reduzieren können. Dadurch können sie sich stärker auf die Entwicklung von Anwendungen und weitere strategische Projekte konzentrieren.

Dies markiert eine wichtige Verschiebung der Prioritäten, für die Zeit aufgewendet wird. Bei unserer Umfrage unter CIOs fanden wir heraus, dass die CIOs heute 55 Prozent ihrer Zeit auf Aktivitäten zur Wertsteigerung verwenden – z. B. darauf, Unterstützung für innovative Pläne zu gewinnen, neue Technologien zu implementieren, neue Geschäftsinitiativen umzusetzen und nicht technologiebezogene geschäftliche Fragen zu klären.1

### Es ist an der Zeit, zu handeln – aber handeln Sie nicht allein.

Wettbewerbsfähige Unternehmen wissen: Jetzt ist der richtige Zeitpunkt, um ihre Rechenzentren umzustrukturieren und so das Wachstum ihres Unternehmens zu unterstützen. Sie wissen auch, dass sie während der Migration auf kosteneffiziente Weise die Verfügbarkeit von Anwendungen sicherstellen müssen.

Überlegen Sie, ob Ihre IT-Mitarbeiter über nennenswerte Erfahrung in der Migration von Anwendungen und Daten verfügen und ob Ihre Mitarbeiter auf dem aktuellen Stand sind, was die neuesten Planungs- und Implementierungsmethoden angeht. Aufgaben wie die Bereitstellung neuer Server oder das Management von Bandlaufwerken sind Teil des täglichen Betriebs eines Rechenzentrums. Konsolidierungen oder Umzüge von Rechenzentren sind jedoch größere Projekte, die spezialisiertes Wissen erfordern. Nur damit kann sichergestellt werden, dass die Projekte reibungslos durchgeführt werden, die gewünschten Vorteile liefern und Auswirkungen auf Ihr Unternehmen minimiert werden.

IBM IT Facilities Consolidation and Relocation Services – Data Center Consolidation and Relocation ist ein Service für die Migration von Anwendungen, Daten und IT-Komponenten zwischen Rechenzentren, der das mit der Migration verbundene Risiko senkt und zu einer für die Endbenutzer nahtlosen Umstellung beiträgt. Der Service bietet Ihnen folgende Möglichkeiten:

- ●● Sicherstellung, dass voneinander abhängige Anwendungen und Geräte zusammen migriert werden
- ●● Nutzung spezialisierter Datenmigrationsmethoden, um Anforderungen hinsichtlich der Verfügbarkeit geschäftskritischer Anwendungen zu erfüllen
- ●● Senkung der Kosten und Steigerung der Effizienz des Betriebs durch Zentralisierung Ihrer IT-Umgebung
- ●● Begrenzung des Risikos durch Einsatz Ihrer eigenen Mitarbeiter, erfahrener IBM IT-Umzugsexperten und anderer Anbieter
- Möglichkeit für das für den IT-Betrieb zuständige Team, seine Maßnahmen und Ressourcen auf wichtigere Bereiche des Betriebs zu konzentrieren

Dieser Service beinhaltet die Planung und Ausführung der Migration von Anwendungen, Daten und IT-Komponenten (z. B. Server und Speichereinheiten) sowie der Rechenzentrumsinfrastruktur (z. B. Racks, Stromversorgungssysteme und Kühlsysteme). Er unterstützt Sie bei der Migration innerhalb eines Rechenzentrums, von einem Rechenzentrum in ein anderes oder zwischen verschiedenen geografischen Standorten.

#### **Anwendungswachstum durch Konsolidierung von Rechenzentren**

Eine große globale Bank musste die Markteinführung neuer Anwendungen beschleunigen, die vorhandenen Workloads in 36 Rechenzentren optimieren, die Gesamtkosten senken und gleichzeitig den Ausfallschutz und die Sicherheit verbessern. Mit Unterstützung durch IBM konsolidierte die Bank diese Rechenzentren in einem für den Produktionsbetrieb vorgesehenen Rechenzentrum und einem für die Bereitstellung von Business-Continuity- und Recovery-Services eingesetzten Rechenzentrum. IBM unterstützte die Bank außerdem bei der Einrichtung eines Kontrollzentrums für das Management und die Steuerung aller Abläufe in ihren Rechenzentren.

Durch die Konsolidierung sparte die Bank Betriebskosten in Höhe von 180 Mio. US-Dollar pro Jahr ein und profitierte von einer sicheren Umgebung mit einer Verfügbarkeit von 99,95 Prozent. Zudem konnte sie die Markteinführung neuer Services in den Bereichen Kernbankleistungen, gewerbliche Finanzierungen und Online-Banking beschleunigen. Dank der Konsolidierung können die IT-Manager der Bank ihre Mitarbeiter und Ressourcen jetzt gezielt für die Entwicklung neuer Anwendungen zur Steigerung des Umsatzes einsetzen. Durch die Umstrukturierung ihrer Rechenzentren ist die Bank heute gut aufgestellt und gehört zu den 20 führenden globalen Banken, basierend auf der Marktkapitalisierung.

# Sicherstellung einer für die Endbenutzer reibungslosen Migration mit geringem Risiko

Wenn Sie sich für die Migration eines Rechenzentrums entschieden haben, werden Sie feststellen, dass es bei einem Umzug nicht nur darum geht, einige Server von einem Standort an einen anderen zu verlegen. Tatsächlich ist ein Umzug komplexer. Sie müssen sich Gedanken über die Risiken für die Verfügbarkeit von Daten und Anwendungen während des Umzugs machen. Je nach Branche können die Umsatzeinbußen im Zusammenhang mit dem Ausfall einer einzigen Anwendung von Hunderttausenden bis zu Millionen Euro reichen – pro Stunde. Deshalb müssen Sie sicherstellen, dass Ihre Migrationsstrategie diese folgenschweren ungeplanten Betriebsunterbrechungen vorhersehen und vermeiden kann.

# *Die Konsolidierung und der Umzug von Rechenzentren senken die Kosten – aber die Endbenutzer wollen von dem Umzug nichts bemerken.*

Ihre Kunden, ob intern oder extern, sind immer weniger bereit, Unterbrechungen des Zugriffs auf für sie wichtige Anwendungen zu tolerieren, selbst bei geplanten Projekten wie Migrationen. Die akzeptablen Ausfallzeitfenster – d. h. die Dauer und Häufigkeit der Unterbrechung des Betriebs von Anwendungen – werden immer kürzer. Längere Ausfallzeiten während der Migration von Komponenten im Rechenzentrum sind einfach nicht hinnehmbar.

# Eine Methodik in drei Phasen für erfolgreiche Migrationen

IBM hat eine in drei Phasen unterteilte Vorgehensweise für die Migration von Anwendungen und Geräten entwickelt, die das erfolgreiche Management aller Elemente des Projekts sicherstellt.

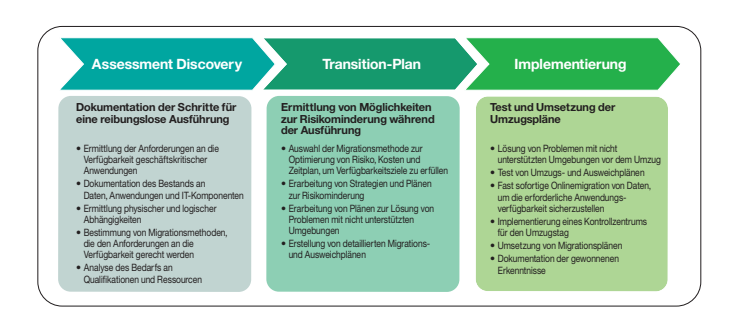

*Abbildung 4*: Zuordnung von Abhängigkeitsgruppen

#### *Assessment Discovery*

Diese Phase dient dazu, die einzelnen Schritte für eine erfolgreiche Ausführung des Projekts zu dokumentieren, um die Anforderungen hinsichtlich der Verfügbarkeit geschäftskritischer Anwendungen zu bestimmen sowie den Bestand an Daten, Anwendungen und IT-Komponenten zu erfassen. Dabei werden physische und logische Abhängigkeiten ermittelt, um sicherzustellen, dass Anwendungen und die zugehörigen Geräte zusammen migriert werden.

Zudem werden Affinitätsgruppen festgelegt, d. h. Anwendungen, Daten und Geräte mit ähnlichen Merkmalen und Anforderungen. Anschließend werden mehrere Affinitätsgruppen zusammen migriert. Dadurch können der Zeit- und Kostenaufwand des Projekts und die Auswirkungen auf das Unternehmen reduziert werden.

Sobald die Anwendungsabhängigkeiten feststehen, entwickelt das IBM Team mögliche Migrationsansätze, die den Zeit- und Budgetvorgaben des Kunden entsprechen. Das IBM Team erstellt zudem eine grobe Kostenschätzung sowie eine Aufstellung der erforderlichen Qualifikationen und Ressourcen.

Das Ergebnis der Assessment-Discovery-Phase ist eine Projektprüfung und eine Empfehlung im Hinblick auf die weitere Vorgehensweise für die Migration.

#### *Transition-Plan*

Während der Phase der Transition-Planung ermittelt IBM die beste Vorgehensweise für die Durchführung der Migration mit minimalem Risiko. IBM gibt Empfehlungen zu Migrationsansätzen ab, unter denen der Kunde den geeigneten Ansatz zur Reduzierung des Risikos und zur Optimierung der Kosten und des Projektzeitplans auswählt.

Eine erfolgreiche Migration von Anwendungen innerhalb der zuvor festgelegten Ausfallzeitfenster sicherzustellen, ist schwieriger, als Sie vielleicht erwarten. IBM wird ein Team aus erfahrenen Spezialisten mit dem richtigen Know-how auf dem Gebiet der Plattformarchitektur und des Managements von Umzugsprojekten zusammenstellen, um das geschäftliche und technische Risiko zu verringern.

Nachdem Sie sich für einen Ansatz entschieden haben, erstellt IBM detaillierte Migrationspläne und aktualisiert die Kostenschätzungen, sofern notwendig. Das Ergebnis der Transition-Planung ist ein Dokument mit ausführlichen Angaben zu Planung, Budget und Zeitrahmen, das bereit für die Implementierung ist.

#### *Implementierung*

Während der Implementierungsphase testet IBM zunächst die Umzugspläne und setzt sie anschließend in die Tat um. Je nach Projekt kann sich diese Phase von wenigen Wochen bis zu mehreren Monaten erstrecken. Vor dem Umzug erstellen wir Pläne, die das Vorgehen in Bezug auf nicht unterstützte Umgebungen dokumentieren, und testen Umzugs- und Ausweichpläne, um mögliche Probleme zu erkennen und zu lösen. Wir richten ein Kontrollzentrum für den Umzugstag ein, das unvorhergesehene Probleme angeht. Das alles sind wichtige Elemente eines umfassenden Plans. IBM stellt Projektmanagementteams mit den Qualifikationen und Ressourcen bereit, die notwendig sind, um

Ihre Projektziele zu erfüllen und gleichzeitig die Kosten in Übereinstimmung mit der ursprünglichen Kostenschätzung zu managen.

Nach Fertigstellung der Implementierung werden bei einer Prüfung zum Projektabschluss die während des Projekts gewonnenen Erkenntnisse dokumentiert. Diese können zur Planung künftiger Rechenzentrumsprojekte und zur Unterstützung des täglichen Betriebs verwendet werden.

#### **Sicherer Umzug in ein neues Rechenzentrum in nur vier Monaten**

Ein Abfallentsorgungsunternehmen, das für mehr als 600.000 Privathaushalte und 60.000 gewerbliche Kunden in mehr als 50 Kommunen zuständig ist, musste ein neues Rechenzentrum implementieren und anschließend seine IT-Komponenten schnell und sicher in das neue Rechenzentrum migrieren. IBM Global Technology Services unterstützte das Unternehmen bei der Erstellung eines energieeffizienten, skalierbaren und ausfallsicheren Rechenzentrums und führte den Umzug der Komponenten vom alten an den neuen Standort in nur vier Monaten durch. Im Rahmen des Projekts half IBM dem Unternehmen bei der Definition der Anforderungen, der Suche nach geeigneten Standorten, dem Entwurf und der Implementierung des neuen Rechenzentrums und der sicheren Migration von Daten und Anwendungen – ohne ungeplante Betriebsunterbrechungen.

Nach Abschluss des Projekts verfügte das Unternehmen über ein zukunftsfähiges Rechenzentrum, das von IBM geplant, entworfen und realisiert worden war. Der Kunde profitiert nun von höherer Verfügbarkeit dank verbesserter Redundanz. Die erweiterte Rechenzentrumskapazität kann selbst eine Verdoppelung des Geschäftsvolumens des Unternehmens unterstützen. Dank seiner höheren Effizienz reduziert das neue Rechenzentrum zudem die Betriebskosten um bis zu 20 Prozent. Der Kunde berichtete: "Nach dem Umzug sagten uns mehrere Benutzer, dass das Projekt offenbar völlig reibungslos und genau so, wie wir es angekündigt hatten, abgelaufen war."

# Nutzung von Innovationen der IBM Forschung zur Ermittlung kritischer Abhängigkeiten

Unsere Erfahrung zeigt, dass die Bestandsaufnahme von Kunden im Allgemeinen zu 70 bis 90 Prozent genau ist, basierend auf manuellen Befragungen. Die Planung eines größeren Umzugs erfordert jedoch eine sehr viel präzisere Inventarisierung. Eine manuelle Bestandserfassung ist zeit- und kostenaufwendig. Hinzu kommt, dass die erfassten Informationen nur für eine begrenzte Zeitdauer von Nutzen sind. Als Lösung für diese Herausforderungen verwendet IBM ein Erkennungstool, das den Prozess der Erkennung von Geräten und Anwendungen verbessert, um einen reibungslosen Umzug mit geringerem Risiko sicherzustellen.

# *Angewandte Mathematik kann eine reibungslose Migration sicherstellen*

In Zusammenarbeit mit der IBM Forschung haben wir ein Tool mit der Bezeichnung "Analytics for Logical Dependency Mapping" entwickelt, das erweiterte mathematische Modelle zur Darstellung der Abhängigkeiten zwischen Anwendungen und Servern nutzt. Damit können wir bis zu 100 Prozent der Assets (Server, Speicher und Anwendungen) bestimmen, die migriert werden sollen. Das Beispiel in Abbildung 3 zeigt die Beziehungen in einer IT-Umgebung, die aus nur 27 Servern besteht. Sie können sich bestimmt vorstellen, wie komplex dies in einer größeren Umgebung aussähe.

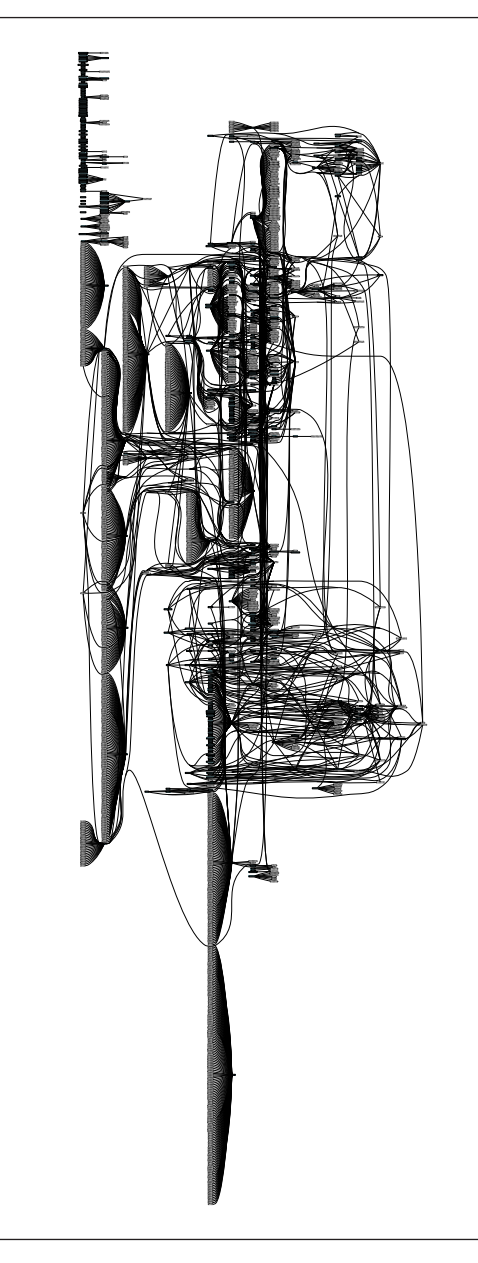

*Abbildung 3*: Mit dem Analytics for Logical Dependency Mapping Tool ermittelte Abhängigkeiten für 27 Server

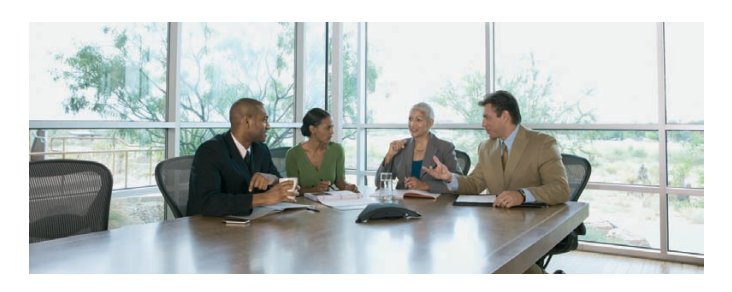

**Nutzung von IBM Erkennungstools, um die IT-Infrastruktur vor dem Umzug besser zu verstehen**

Ein großes Finanzdienstleistungsinstitut plante einen Umzug und benötigte dafür einen besseren Überblick über seine Umgebung – insbesondere die 700 Wintel-Server und die über 400 geschäftskritischen Anwendungen auf allen Plattformen.

Mithilfe des IBM Erkennungstools "Analytics for Logical Dependency Mapping" konnte das Unternehmen die für die Ermittlung von Abhängigkeiten zwischen Anwendungen und Servern benötigte Zeit um 50 Prozent verkürzen (verglichen mit manuellen Methoden). Das Tool half dem Unternehmen, Risiken und Kosten zu reduzieren, indem es Bereiche der IT-Umgebung ermittelte, in denen noch vor dem Umzug Probleme behoben werden mussten, z. B. in Bezug auf nicht unterstützte Umgebungen oder Betriebssysteme. Dank fundierter Informationen über die logischen Abhängigkeiten konnten die Planer Hardware und Anwendungen ohne Betriebsunterbrechung migrieren und einen wichtigen Single Point of Failure in einer geschäftskritischen Anwendung erkennen und beseitigen.

Dieses Erkennungstool besteht aus einer Reihe von serverseitigen Scripts, die automatisch Verbindungen zwischen Geräten über Netzwerke, Systemsoftware, Middleware und Anwendungen erkennen. Es handelt sich dabei um ein einfaches und transparentes Shell/VBE-Script, das Sie auf Ihren Servern ausführen, ohne dass Sie dafür IBM spezifisches Know-how benötigen oder IBM Zugriff auf Ihre Systeme gewähren müssen. Das Script erstellt eine Datendatei für jeden Server, die dann mit anderen Serverdateien kombiniert wird. So entsteht eine grafische Darstellung Ihrer gesamten IT-Umgebung, die logische Abhängigkeiten aufzeigt. Dieser automatisierte Prozess auf der Basis von Tools reduziert den Zeitaufwand für die Erfassung des Bestands an Geräten um 10 bis 15 Prozent, ist kostengünstiger als eine manuelle Bestandsaufnahme und vermeidet das Risiko, dass bis zu 10 Prozent der physischen Assets übersehen werden.

Sobald die Umgebung bestimmt wurde, werden von der IBM Forschung entwickelte Algorithmen verwendet, um die Abhängigkeiten zu ermitteln und Affinitäten zu empfehlen. Diese Zuordnung von Abhängigkeiten ist in Abbildung 4 dargestellt. Dabei suchen die Algorithmen nach Beziehungen zwischen den in der Bestandsaufnahme erfassten Komponenten. Anschließend werden Minimalschnitt-Graphenalgorithmen eingesetzt, um eine Empfehlung dazu abzugeben, welche Komponenten zusammen migriert werden sollten, damit die Anforderungen an die Anwendungsverfügbarkeit erfüllt werden. Dadurch lässt sich das Risiko, dass nicht die richtigen Server und Anwendungen zusammen migriert werden, verringern. Mit einem elektronischen Modell der Bestandsaufnahme können wir gemeinsam mit Ihnen schnell Szenarien der Affinitätsgruppierung auswerten, um einen Plan für eine kosteneffiziente Migration auf der Basis Ihrer Geschäftsabläufe bereitzustellen.

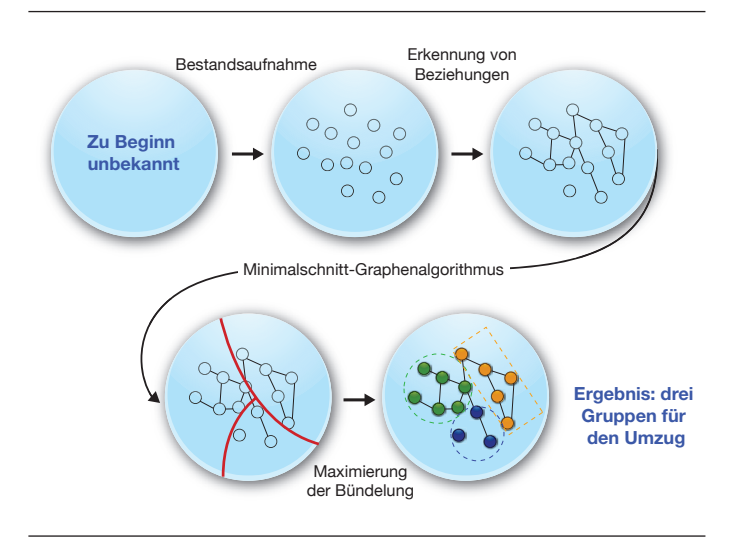

*Abbildung 4*: Zuordnung von Abhängigkeitsgruppen

Zudem werden Anwendungen, die hohe Verfügbarkeit erfordern, ermittelt. Die Empfehlung für die Migration berücksichtigt auch die Dauer, Entfernung und Kosten, um die Migration innerhalb des vorgegebenen Zeitfensters durchzuführen. Unkritische Daten können nahezu sofort online in das neue Rechenzentrum migriert werden.

# Sicherstellung der erforderlichen Verfügbarkeit geschäftskritischer Anwendungen, um das Projektrisiko zu reduzieren

Die mit einer Migration einhergehenden Risiken können reduziert werden – wenn Sie sich über die Risiken und alle möglichen Probleme, die auftreten können, im Klaren sind und erweiterte Verfahren zur Risikominderung anwenden, um diese Risiken und Probleme zu vermeiden. Mit den richtigen Migrationsmethoden können Sie Ihren spezifischen Anforderungen in Bezug auf das Ausfallzeitfenster gerecht werden und gleichzeitig die Kosten und den Zeitplan für das Projekt optimieren. Die Methoden, aus denen Sie auswählen, müssen alle – auch ältere – Anwendungen und Geräte verschiedener Anbieter, die zusammen migriert werden sollen, abdecken. Darüber hinaus müssen Sie Migrationen sorgfältig planen. Denn wenn ein IT-Umzug nicht von qualifizierten Anbietern durchgeführt wird, kann dies dazu führen, dass die Garantie für Ihre Hardware ungültig wird.

*Die richtigen Migrationsmethoden tragen dazu bei, die optimale Balance aus Kosten, Zeitaufwand und zulässigem Ausfallzeitfenster zu finden.*

Wir arbeiten mit Ihnen zusammen, um Daten nahezu sofort online zu migrieren und so Ihre Anforderungen an die Anwendungsverfügbarkeit zu erfüllen. Diese Vorgehensweise verhilft Ihnen nicht nur zu Kostensenkungen, da die kostenintensivere Methode nur für die kritischsten Anwendungen verwendet wird, sondern schützt Sie auch vor Ausfällen, die beim physischen Transport von Daten auftreten können.

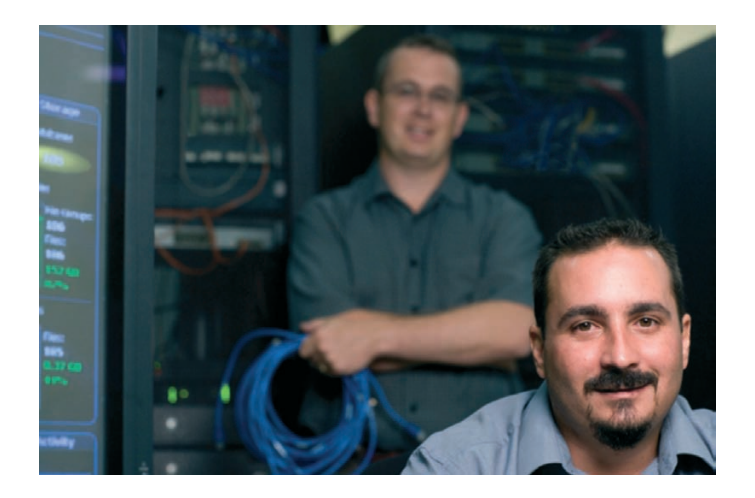

**Vermeidung von Betriebsunterbrechungen beim Umzug in ein neues Rechenzentrum**

Ein im Waren- und Wertpapierhandel tätiges Unternehmen wollte Betriebsunterbrechungen beim notwendigen Umzug an einen neuen Bürostandort vermeiden. IBM unterstützte das Unternehmen bei der Implementierung und Migration in ein neues hochmodernes Rechenzentrum, das mehr als 1.000 Wertpapierhändler und 500 Back-Office-Benutzer unterstützt. Dabei wurden Ausfallzeiten vermieden, die sich nachteilig auf die Geschäftsprozesse ausgewirkt hätten.

Während des gesamten Projekts stellte IBM dem Unternehmen fundiertes Know-how auf dem Gebiet der Erstellung von Rechenzentren und des Umzugs von IT zur Verfügung. Wir stellten ein Team aus internen Ressourcen zusammen, um Projektmanagementservices, Beratungsservices und Services für den Umzug von IT-Systemen und Netzwerkkomponenten zu erbringen. Wir unterstützten das Unternehmen bei der schnellen Planung und Erstellung eines neuen, großen Rechenzentrums mit zugehöriger Netzwerkinfrastruktur, dem Umzug geschäftskritischer IT-Komponenten und sensibler Daten sowie der Migration der vorhandenen Anwendungen und IT-Systeme. Die Anwendungen und Systeme waren schon am nächsten Arbeitstag wieder voll einsatzbereit. Ausfallzeiten und eine Beeinträchtigung von Geschäftsprozessen während der Migration konnten vollständig vermieden werden.

### Weitere Schritte, wenn Sie bereit für den Umzug sind

IBM stellt ein Umzugsteam aus erfahrenen Spezialisten zusammen, bestehend aus Mitarbeitern aus Ihrem Unternehmen, von IBM und von Drittanbietern, um das mit dem Umzug verbundene Risiko zu mindern und eine reibungslose Durchführung des Projekts sicherzustellen. Wir bringen die nötige Flexibilität mit, um Sie nur in den Bereichen zu unterstützen, in denen Sie am dringendsten Unterstützung benötigen. So helfen wir Ihnen, Unterbrechungen des Geschäftsbetriebs zu minimieren, da sich Ihre wichtigsten Mitarbeiter auf die tägliche Unterstützung des Betriebs konzentrieren können. Wir können außerdem das umfassende Management der Aufgaben für Konsolidierung und Umzug übernehmen und so ein Höchstmaß an Verantwortlichkeit sicherstellen.

# *Ein professionelles Projektmanagement hilft Ihnen, den Zeitplan einzuhalten, und kann auf Ihre Anforderungen abgestimmt werden.*

Konsolidierungs- und Umzugsprojekte werden normalerweise gemeinsam von Teams des Kunden und IBM Teams durchgeführt. IBM wird die Erfahrung und Verfügbarkeit Ihres Teams für die Mitwirkung an dem Projekt prüfen und bestimmen, welche IBM Ressourcen erforderlich sind. IBM Projektmanager werden die Zustimmung der Verantwortlichen zu den Projektzielen, Zeitplänen und Kommunikationsplänen einholen. Ein professionelles Projektmanagement hilft Ihnen, den Zeitplan einzuhalten und Kosten zu managen, um Ihre Anforderungen zu erfüllen.

# Weitere Schritte für den Beginn eines Konsolidierungs- und Umzugsprojekts

Konsolidierungen und Umzüge sind aufwendige Projekte, die 6 bis 18 Monate in Anspruch nehmen können und weitreichende Auswirkungen auf die Zukunft Ihres Unternehmens haben. Angesichts dieser großen Bedeutung ist es entscheidend, dass Sie eine Strategie dafür erarbeiten, das Projekt zu initiieren und bis zu seinem Abschluss zu begleiten.

- ●● **Benennen Sie eine Führungskraft, die für das Umzugsprojekt verantwortlich sein wird**. CIOs sind hierfür oftmals am besten geeignet, aber CFOs (Chief Financial Officers) können sich als Verbündete erweisen, wenn es um den Nachweis eines geschäftlichen Nutzens geht.
- Bestimmen Sie den Umfang des Projekts und die Ziele **der Migration**. Ermitteln Sie die Prioritäten für Rechenzentren – Unterstützung von Wachstum, Senkung der Kosten, Erhöhung der Anwendungsverfügbarkeit, Verbesserung der Ausfallsicherheit – und machen Sie sich klar, wie sich eine Migration auf diese Prioritäten auswirken wird. Stellen Sie Informationen von Ihren Experten zusammen, um den Bestand an Assets, die migriert werden sollen, zu dokumentieren, Anforderungen an die Verfügbarkeit geschäftskritischer Anwendungen und Abhängigkeiten zu definieren und Strategien zur Risikominderung für nicht unterstützte Plattformen zu erarbeiten.
- Bestimmen Sie die erforderlichen Qualifikationen und **Ressourcen**. Entscheiden Sie, ob einige der Mitarbeiter in Ihrem Rechenzentrum für die Planung und Ausführung des Projekts eingesetzt werden können. Finden Sie heraus, ob bestimmte Komponenten zur Durchführung des Umzugs angeschafft werden müssen.
- **Ermitteln Sie geschäftliche und technische Anforderungen**. Überlegen Sie, welchen Anwendungen Sie Priorität einräumen sollten.
- ●● **Beginnen Sie mit der Erstellung des Projektplans**. Planen Sie die Migration, nachdem die Ziele und Anforderungen klar sind.

Ein Experte von IBM Site and Facilities Services kann Sie dabei unterstützen, den für Ihr Rechenzentrum und Ihre Geschäftsumgebung am besten geeigneten Ansatz auszuwählen.

#### Warum IBM?

In der IBM CIO Study 2009 rangierte "Risikomanagement und Compliance" an dritter Stelle der wichtigsten Faktoren zur Unterstützung visionärer Pläne, mit denen die CIOs die Wettbewerbsfähigkeit steigern wollen. Kurz gesagt: Innovation muss erreicht werden, ohne das Risiko zu erhöhen. Laut der Studie "greifen 56 Prozent der CIOs mit hohem Wachstum auf *Geschäfts- oder IT-Dienste von Drittanbietern* zurück; im Gegensatz dazu tun dies nur 46 Prozent der CIOs mit niedrigem Wachstum". Dies zeigt: Unternehmen, die externe Ressourcen in Anspruch nehmen, sind besser in der Lage, ihre Maßnahmen auf neue Technologien und neue Geschäftsinitiativen zu konzentrieren.1

IBM Services für die Konsolidierung und den Umzug von Rechenzentren unterstützen Sie bei der Migration von Anwendungen, Daten, IT und Infrastruktur innerhalb Ihres Rechenzentrums oder von einem Rechenzentrum in ein anderes. Dabei werden die Anwendungsverfügbarkeit sichergestellt, das Projektrisiko reduziert und die Budget- und Zeitvorgaben für das Projekt eingehalten.

In den vergangenen drei Jahren hat IBM Hunderttausende von Servern und Tausende von Anwendungen erfolgreich migriert. Und vergessen Sie nicht: Wir haben diese Migration auch für unsere eigenen Systeme durchgeführt.

Dank unserer Erfahrung können Sie darauf vertrauen, dass Sie Wachstum erreichen und das Risiko begrenzen können, um Innovationen zu unterstützen, die die Wettbewerbsfähigkeit Ihres Unternehmens steigern.

### Weitere Informationen

Wenn Sie mehr über IBM IT Facilities Consolidation and Relocation Services – Data Center Consolidation and Relocation erfahren möchten, wenden Sie sich bitte an Ihren IBM Vertriebsbeauftragten oder IBM Business Partner oder besuchen Sie die folgende Website: **ibm.com**[/services/siteandfacilities](http://www-935.ibm.com/services/uk/en/it-services/smarterdatacenter.html)

Darüber hinaus kann Ihnen IBM Global Financing Finanzierungslösungen anbieten, die preislich und strategisch auf Ihre individuellen IT-Anforderungen zugeschnitten sind. Mit unseren maßgeschneiderten IT-Finanzierungslösungen helfen wir Kunden dabei, geschäftliche Ziele zu erreichen, ihr Liquiditätsmanagement zu verbessern und die Gesamtbetriebskosten zu senken. IBM Global Financing ist die clevere Wahl, wenn Sie wichtige IT-Investitionen tätigen, um Ihr Unternehmen nach vorne zu bringen. Weitere Informationen finden Sie auf der Website: **ibm.com**[/financing/de](http://www.ibm.com/financing/de)

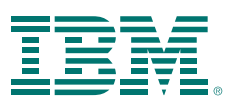

 IBM Deutschland GmbH IBM-Allee 1 71139 Ehningen **ibm.com**/de

 IBM Österreich Obere Donaustrasse 95 1020 Wien **ibm.com**/at

 IBM Schweiz Vulkanstrasse 106 8010 Zürich **ibm.com**/ch

Die IBM Homepage finden Sie unter: **ibm.com**

 IBM, das IBM Logo und ibm.com sind eingetragene Marken der IBM Corporation in den USA und/oder anderen Ländern. Eine aktuelle Liste der IBM Marken finden Sie auf der Webseite "Copyright and trademark information" unter **[ibm.com](http://www.ibm.com/legal/copytrade.shtml)**[/legal/copytrade.shtml](http://www.ibm.com/legal/copytrade.shtml)

Weitere Produkt- und Servicenamen können Marken von IBM oder anderen Unternehmen sein. Die Produktinformationen geben den derzeitigen Stand wieder. Gegenstand und Umfang der Leistungen bestimmen sich ausschließlich nach den jeweiligen Verträgen.

 Vertragsbedingungen und Preise erhalten Sie bei den IBM Geschäftsstellen und/oder den IBM Business Partnern.

 Diese Veröffentlichung dient nur der allgemeinen Information. Die in dieser Veröffentlichung enthaltenen Informationen können jederzeit ohne vorherige Ankündigung geändert werden. Aktuelle Informationen zu IBM Produkten und Services erhalten Sie bei der zuständigen IBM Verkaufsstelle oder dem zuständigen Reseller.

 IBM leistet keine rechtliche Beratung oder Beratung bei Fragen der Buchführung und Rechnungsprüfung. IBM gewährleistet und garantiert nicht, dass seine Produkte oder sonstigen Leistungen die Einhaltung bestimmter Rechtsvorschriften sicherstellen. Der Kunde ist für die Einhaltung anwendbarer Sicherheitsvorschriften und sonstiger Vorschriften des nationalen und internationalen Rechts verantwortlich.

Bei abgebildeten Geräten kann es sich um Entwicklungsmodelle handeln.

1IBM, *Die Stimme des CIOs: Ergebnisse der weltweiten Chief Information Officer Studie*, September 2009.

2IBM, *Dynamic Infrastructure, Helping build a smarter planet*, 2009

© Copyright IBM Corporation 2013

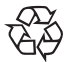

Bitte der Wiederverwertung zuführen